# **IN-SPACE: УЧИМСЯ ПРИДАВАТЬ ПРОСТРАНСТВУ ФОРМУ**

# **Леандро Мадрацо, Гонсаль Коста**

*Университет Рамона Люля, Инженерия и архитектура Ла Сале, Барселона, Испания*

e-mail: madrazo@salle.url.edu

## **Abstract**

Is it possible to isolate inner space from the need to see it as a volume from outside and to concentrate on the design of space itself?

IN-SPACE is a web-based modelling tool especially conceived to give form to space, within space itself. With this tool, space is shaped from within, as we move through it expanding and contracting its limits. Starting from a cell located at the center of a three-dimensional grid, voids are carved by projecting the position of the viewer outwards along each of the three axes. As the avatar moves in this grid, space is being shaped. Conversely, voids can be undone projecting the position of a cell inwards towards the position of the view. Sounds, images and texts can be added to the cells that make a space. Once a space is created, the avatar can move inside the space or it can be driven automatically along the paths that have generated the space.

Architecture students use this tool to develop their capacities of space conception as well as of space perception and orientation.

**Ключевые слова**: понимание пространства, восприятие пространства, презентация пространства, поддерживаемое компьютером совместное обучение

#### **Опыт, восприятие и понимание пространства**

Пространство неотделимо от нашего существования. Как утверждал Heidegger, наше существование изначально пространственно [1].

Согласно Heidegger, ни пространство не находится в субъекте, ни мир в пространстве. Наоборот, пространство – это априорное условие, которое выходит за рамки различий между субъектом и объектом. Как бы то ни было, с помощью нашей способности к абстрактному мышлению мы можем различать и то и другое - наше чувство пространства и наше знание о нем. Мы можем, например, выйти из реального пространства, в котором находимся, чтобы посмотреть на него, скажем, извне, как если бы мы смотрели на объект. В данном случае мы не столько относимся к пространству, в котором находимся – пространству нашего существования, сколько к некой концептуальной структуре, с помощью которой мы приходим к пониманию того, что такое пространство вообще – наше восприятие пространства – априорная интуиция Канта (чистая интуиция) пространства и времени. «Пространство – в понимании Heidegger – связано с существованием, с «Dasein»; «идея пространства» - в понимании Канта – относится к трансцендентности.

Перспектива представляет пространство так, как его видно со стороны, глазами трансцендентного субъекта, глазом, представленным геометрической точкой обзора, который не только видит пространство, но видит пространство так, как его видит субъект. Движение неразрывно связано с нашим ощущением пространства, которое отнюдь не является фиксированным и статичным, как это представляется в перспективе - оно динамично. Согласно Bergson, движение должно состоять из двух отдельных элементов: пройденного пространства и акта прохождения сквозь него. Поскольку мы говорим о пространстве, мы имеем тенденцию смешивать оба эти элемента, хотя у них имеются абсолютно различные характеристики: один из них - объективен и может быть определен количественно; другой же - субъективен и поддается только описанию. И хотя мы можем

изобразить пространственно-временные размеры посредством, например, фильма, подобная презентация - в качестве перспективы - не может быть идентифицирована с пространственным опытом сама по себе, с нахождением в пространстве.

В работах теоретиков изобилуют описания различий между объективным и субъективным пространством. Merleau-Ponty в своей работе «Феноменология восприятия пространства» [3] провел различия между физическим пространством, где предметы определяются в соответствии с нашими телами (верх и низ. право и лево, далеко и близко), и геометрическим пространством, однородным и изотропным. Первая концепция происходит от нашего спонтанного взаимодействия с предметами в физической среде, в то время как вторая может появиться лишь вследствие осознанных размышлений. В «Психологии пространства» Moles также проводит различия между пространством, воспринимаемым мной, здесь, сейчас и пространством, воспринимаемым со стороны как продолжение. Он думает, что «Обе описанные нами системы являются важными, но при этом несовместимыми: неприводимые одно к другому, они делят наши мысли о пространстве, как в нашем словаре, так и в поведении» [4]. Мы только скажем в заключение, что субъективное пространство можно только прочувствовать, но не представить, в то время как объективное пространство может быть представлено в виде геометрического объекта, но его нельзя прочувствовать. Эта дилемма имеет важнейшее значение для архитектора, поскольку может быть спроектировано лишь то пространство, которое можно представить.

## Пространство как суть архитектуры

В своей важнейшей работе "Суть архитектурного творчества" Schmarsow рассматривает пространство как суть архитектуры. Для эстетического восприятия здания были бы более актуальны пространственные характеристики, чем формальные или материальные. Пространство, тем не менее, не могло бы быть эксклюзивным качеством архитектурной работы - каким может быть стиль - но оно обязано учитываться отношению к субъекту [5]. Тогда создается сильнейшая связь **NO** между антропологическим и архитектурным пространством. Как утверждает Schmarsow, идея пространства возникает тогда, когда субъект стоит вертикально на земле. Тело несет в себе систему координат и по мере его движения по горизонтальной плоскости пространство приобретает направление и структуру. Этот момент представляет не только рождение пространства, но возникновение самой архитектуры. Архитектура - это результат пространственной интуиции человека, которая чувствует обязанность дать творческое выражение пространственным чувствам и пространственному воображению, неразрывно связанным с существованием человека [5].

Позднее в своей работе «Основа сравнения творческих наук», опубликованной в 1949 году. Frey подчеркивал связь между движением тела и архитектурой пространства. определяя архитектуру как нечто структурирующее пространство посредством цели или пути [6]. Согласно Frey, мы придаем форму бесформенному пространству по мере движения в нем в поисках конца или цели [6].

Поскольку мы двигаемся как внутри, так и снаружи здания, мы восстанавливаем в голове его пространственные характеристики в виде плана, или как перспективу, наблюдаемую из одной фиксированной точки. Эти различные взгляды совмешаются в едином образе в голове зрителя. Согласно Frankl, «увидеть архитектуру означает свести вместе к единому мысленному образу серию трехмерных образов, представляемых нами как бы во время нашего движения сквозь внутренние пространства и вокруг их внешней оболочки» [7]. Когда, подобно архитекторам, мы стоим перед задачей постижения пространства, мы прибегаем к той же абстракции, которая возникает в голове по мере восприятия физического пространства всеми органами чувств. Однако этим абстракциям не хватает осязательных свойств, приобретенных от нахождения тела в пространстве, а также и оптических характеристик, полученных от чувства зрения.

Поэтому наша способность понять архитектурное пространство сдерживается В картезианском пространстве, которое ограничивает наши нашими абстракциями. архитектурные концепции, мы видим комнаты как пустоты, вырезанные в твердом теле, как щели между пластинами, а также как области, ограниченные линиями. Когда речь

заходит о создании и, следовательно, представлении пространства - форма и пространство, тело и вакуум становятся едва различимым. А использование геометрического тела, как например, аксонометрический вид куба, представляет сразу и форму и пространство, которое он воплощает. Например, в книге Ching «Архитектура: Форма, Пространство, Порядок» [8] некоторые рисунки пространственной организации едва можно отличить от рисунков обычной композиции. Рисунки - это абстракции, которые позволяют нам схватить объективные черты пространства, но не его временное измерение, не чувство пространства. Bernard Tschumi в "Манхэттенских Стенограммах" [9] предложил ряд кинематографических методов включения временного измерения в архитектурную презентацию и, таким образом, в концепцию архитектуры: разобщение пространства, движения и события, а затем их пространственного опыта на реорганизация в последовательности кадров, которые в свою очередь порождают различные истории.

#### Переживание пространства и компьютер

После появления компьютеров, наш пространственный опыт был расширен. Компьютерные сети образуют коммуникационные пространства, где люди собираются и вместе проводят время (чаты, форумы), а также виртуальные миры (компьютерные игры, MUDs - сетевые многопользовательские игры), которые позволяют им существовать в виртуальном (не физическом) мире посредством аватара (воплощения божества). С помощью технологий виртуальной реальности у нас есть возможность вырваться из физического мира, который нас окружает, чтобы погрузиться в виртуальную среду (ПЕШЕРУ, например). Наиболее часто наше переживание виртуального пространства ограничивается взаимодействием с проекцией, отображенной на экране. В данном случае ошушение пространства не обязательно менее полное, чем при использовании VRтехнологии. Идентифицируя себя с аватаром путем сопереживания, мы ощущаем себя двумерными образами, представленными в пространстве на экране компьютера. Мы можем воспринимать визуальные характеристики этого пространства (размер, глубина, направленность) в значительной степени так же, как если бы мы это делали на основе телесного опыта. Как писал Franck: "Виртуальная реальность очень физическая. Я не буду видеть лишь меняющиеся образы на плоском экране; у меня будет чувство, будто я воспринимаю эти образы всем своим телом. Я вступаю в графический, трехмерный, компьютерный мир, который не выглядит реальным, но чувствуется таковым, мир, который может немедленно реагировать на мои движения и команды "[10].

Пространственный ОПЫТ, ДОСТИГНУТЫЙ взаимодействием  $\mathbf{C}$ образами, отображенными на экране компьютера, показывает всю трудность проведения четкого различия между реальным и виртуальным пространствами. Не менее трудно установить различие между физической и виртуальной сферой. По сути, противопоставление физического виртуальному теряет значение, поскольку физические и виртуальные миры становятся все более и более переплетенными. Например, экономические операции, выполняемые на экране компьютера, оказывают ощутимое влияние на физические активы реального мира. В этой ситуации имеет смысл охарактеризовать "место" в компьютерной сети, как точку доступа, «где физические действия способствуют вычислительным процессам, и где вычислительные процессы проявляются физически"  $[111]$ 

Пространства, привнесенные в наше существование с помощью компьютерного программного обеспечения и компьютерных сетей, являются, в основном, результатом установления отношений между компьютерами, между данными, И между пользователями. Эта динамика взаимосвязей способствует замене существующих границ, как географических, так и дисциплинарных. Компьютеры, однако, способствуют преодолению не только территориальных границ, но и дисциплинарных, помогая получить новые знания о пространстве.

## **Учебная компьютерная среда в изучении пространства**

С курсом «Систем презентации» (www.salle.url.edu/sdr/info) мы создали междисциплинарное пространство знаний посредством установления взаимосвязи *теорий битов*, взятых из разных дисциплин, в частности - изобразительных, теории искусства, визуальных коммуникаций и вычислительных [12]. Курс состоит из шести тем, каждая из которых посвящена одной из систем презентаций: Текст, Рисунок, Изображение, Объект, Пространство и Свет. Тема Пространство посвящена изучению взаимоотношений между представлением пространства в архитектуре и других дисциплинах, таких как геометрия, живопись и кино (рис. 1).

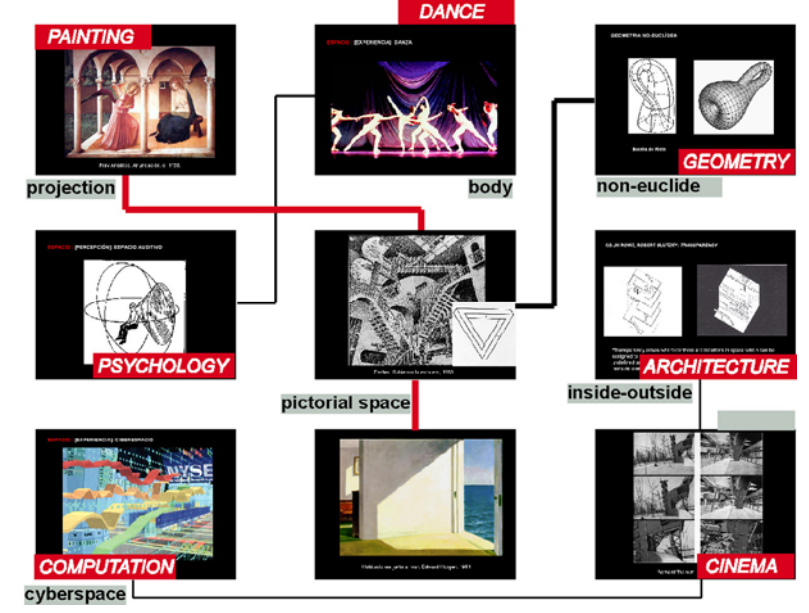

Рис. 1. Структура теории битов в теме Пространство

Семь лет назад мы создали сетевую среду обучения, которую назвали NETWORKING: SPACE (сетевое пространство), чтобы использовать ее в качестве педагогического инструмента в нашем курсе [13]. С помощью этой среды студенты могли бы в сотрудничестве построить сети территориальных блоков, работая в Интернете. Кубические блоки имеют три различных измерения или свойства: *геометрическое*, то есть объективное свойство, как форма и цвет; *относящееся к восприятию*, то есть, субъективные качества, такие как эмоции или воспоминания, ассоциируемые с пространством; и *описательное*, а именно, литературные описания событий, происходящих в пространстве. Кубические блоки были включены в VRML-пространство, где каждая из трех картезианских осей будет соответствовать одному из трех свойств кубических блоков. Таким образом, составление блоков по вертикали равносильно созданию геометрической связи между пространствами, в то время как организация их вдоль горизонтальных осей означает, что пространства связаны через восприятие и описание. Работая в этой среде, студенты могли бы узнать о взаимоотношениях между различными пространственными измерениями в процессе совместного создания пространства.

## **IN-SPACE: учимся придавать пространству форму**

На основе опыта, полученного в результате применения системы в процессе обучения, в 2003 году мы начали разрабатывать новую среду под названием IN-SPACE, работа над которой была завершена в 2005 году. В отличие от предшественницы, с IN-SPACE возможно придавать пространству форму изнутри, не прибегая к моделированию его снаружи.

IN-SPACE – это моделирующий инструмент, основанный на Интернет-технологиях, который специально задумывался для придания пространству формы. В результате

пользователь помещается внутрь кубической ячейки, находящейся в центре трехмерной сетки. Из этого исходного положения пространство формируется в результате движения наблюдателя по каждому из шести направлений картезианского пространства. По мере движения наблюдателя поверхности внутренней оболочки расширяются в любом из шести направлений. Пространство также может уменьшиться, если притянуть ограничивающие поверхности к наблюдателю, как если бы внутренняя оболочка пространства сжалась. Как только пространство будет создано, наблюдатель сможет передвигаться от клетки к клетке с помощью мыши или же сможет перемещаться автоматически вдоль линий движения, которые и произвели пространство.

С появлением IN-SPACE некоторые устоявшиеся понятия архитектурного пространства могут быть пересмотрены. В своей книге «Динамика архитектурной формы» Rudolf Arnheim утверждал: «О здании думают либо как о закрытом контейнере, в котором по мере необходимости пробивают отверстия, либо как о множестве предметов – коробок, досок и столбов, добавляемых друг к другу, пока пространство не будет успешно замкнуто. Любой архитектурный дизайн находится где-то посередине между этими двумя крайностями» [14]. Благодаря IN-SPACE становится возможным третий путь – думать о пространстве, как о расширяющемся вакууме, реагирующем на движения зрителя. Это абстракция идеи архитектурного пространства, созданного как продолжение тела, как предлагали Schmarsow и другие. Поэтому мы не должны выбирать между взглядом на пространство снаружи – как на объект – или взглядом на него изнутри – как на пустоту. Пространства могут создаваться как из ничего, так и из массы чего-либо. Пустота – это элемент, определяющий пространство. Как только по мере движения зрителя границы пространства определены, граница между моментом придания формы пространству и последующего действия движения в нем начинает размываться.

С помощью этой системы студенты могут придавать пространству форму двумя различными способами: выстраивая пространство изнутри или двигаясь вокруг в пространствах, уже созданных другими студентами. В первом случае пространство - это презентация мыслительного конструирования студента, который его создал. Во втором случае студент может управлять формой уже созданного пространства или может придать ему новую форму, установив координатную плоскость и определив форму движения (линейный или круговой путь; вертикальное или горизонтальное направление).

Таким образом, становится возможна замена разделения между представлением и восприятием пространства. Чтобы представить пространство, не обязательно думать о нем как о переплетениях блоков, видимых снаружи. С другой стороны, восприятие пространства становится сознательным актом творчества. Чтобы придать пространству форму, пользователю необходимо установить координатную плоскость точно так же, как если бы пространство воспринималось нами посредством тела, вертикально стоящего на земле. Это означает, что у пространства, созданного с помощью IN-SPACE, отсутствует внутренняя ориентация, и именно зритель задает для него определенную ориентацию. То же самое происходит, когда мы разглядываем невозможный мир в картине Escher «Относительность»: чтобы увидеть на ней эвклидов мир, наблюдатель должен выбрать одну из координационных плоскостей, выражаемых цифрами на картине. Затем наблюдатель может воспринимать глазами выбранной фигуры картезианское, хотя и нелогичное, пространство.

## **Презентация структуры пространства**

Пространства, созданные с помощью IN-SPACE, лишены какого-либо описательного измерения. Они не задают сценарий для жизни, это чистая геометрическая оболочка. Фильм "Куб", снятый режиссером Vincenzo Natali в 1997 году, сможет помочь нам это понять. В этом фильме одновременно сосуществуют две концепции пространства:

1. Чисто геометрическое пространство, выражающееся в постоянном сборе и разборе кубических ячеек;

2. Повествовательное пространство, то есть, жизненное пространство с чередованием повествования о главных действующих лицах.

В отличие от пространств фильма, пространства IN-SPACE являются чисто геометрическими конструкциями.

Применяя IN-SPACE, студенты-архитекторы сталкиваются с разными вызовами: придать форму внутренней пустоте, существующей независимо от внешнего окружения, и создать пространство без масштаба и без функции.

Пространства соответствуют лишь абстрактным геометрическим элементам, лишенным архитектурного смысла: здесь нет стен или колонн. чтобы ограничить пространство, и нет дверей или окон, которые подразумевают масштаб. Нет никаких событий, происходящих в этих чисто абстрактных пространствах. В отличие от пространств, воспринимаемых в компьютерных играх, здесь нет аватаров, действий, целей, или наград.

Пространство, лишенное функции, материала, масштаба, тела и событий может быть оценено только с эстетической точки зрения. Как предполагал Schmarsow, когда мы сможем выйти за пределы материальных и функциональных свойств архитектурной работы, тогда мы сможем ухватить архитектурную идею, суть пространства. Эта суть заключается не столько в пространстве (т.е. его физическом воплошении, например, в здании), сколько в ментальной структуре наблюдателя. Пространство, созданное посредством IN-SPACE, означает чисто пространственную структуру, презентацию психологической конструкции. В этой связи оно может рассматриваться как пустое пространство, которое отвечает тем же задачам, что и белые картины Малевича: чтобы активировать психические механизмы восприятия так, чтобы пустая поверхность - или пустое пространство - выражало бы "воспроизведение субъективного состояния ума" студенты-архитекторы могут развивать свои возможности [15]. Таким образом, представлять себе пространство (фантазия пространства - «Raumphantasie», как назвал это Schmarsow) в таком виде, который не имеет аналогов ни в пространственных презентациях, связанных с сенсорным пространством, ни в виртуальной среде, как компьютерные игры.

#### Процесс создания и визуализации пространства

Построение пространства  $\mathsf{B}$ **IN-SPACE** ПРОИСХОДИТ  $\mathsf{B}$ следующей последовательности:

#### Шаг 1. Моделирование пространства

Моделирование пространства начинается с кубической ячейки, расположенной в центре трехмерной сетки, где пользователь находится с самого начала (Рис. 2). С этой исходной позиции пользователь может расширять границы ячейки, проецируя наружу внутренние стороны куба (а в последующих шагах также внутрь) в каждом из шести возможных направлений перемещения в сетке. Для расширения или сжатия пространственной оболочки достаточно выбрать мышью соответствующую иконку в меню и затем щелкнуть на одной из сторон кубической ячейки. В результате первоначальная пространственная ячейка растет вдоль выбранного направления на указанное количество клеток. Затем зритель может перейти на другую клетку. С новой позицией можно повторить ту же операцию для расширения пространства в любом направлении.

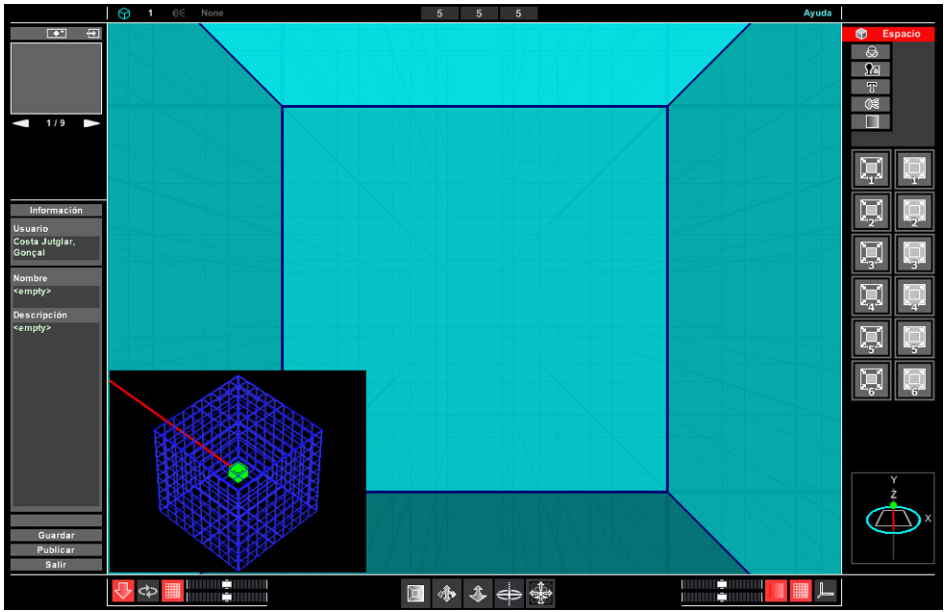

7

Рис. 2. Начало процесса моделирования

### Шаг 2. Характеризация пространства

Пространственные ячейки можно охарактеризовать некоторыми атрибутами, такими как цвет, образ, текст, звук и свет. Эти пространственные элементы добавляют новые измерения к чисто геометрической форме [16]. Для каждого из этих атрибутов есть соответствующий значок в меню, который сначала выбирается, а затем присваивается поверхности кубической ячейки. Цвет, изображения и тексты присваиваются отдельно каждой из поверхностей. С другой стороны, звук и свет больше являются атрибутами пространства ячейки, нежели ограничивающих поверхностей. В любом случае, атрибуты могут присваиваться только одной ячейке за один раз. Невозможно, например, изменить цвет всех ячеек одновременно.

## Шаг 3 – Описание пространства

После того, как пространство было создано - это означает, что была определена геометрическая оболочка и охарактеризованы отдельные ячейки, необходимо описать его графически, с набором презентационных точек обзора, и текстуально, с кратким описанием.

Описать пространство графически означает создать последовательность наиболее презентационных видов. При этом от автора требуется проиллюстрировать свойства пространства в очень простом формате: анимационном фильме из девяти кадров. Такая краткая анимация позволяет другим студентам бегло взглянуть на предмет, прежде чем принимать решение изучить его глубже.

Текстовое описание состоит из трех полей: имя пользователя, название пространства, и краткое объяснение особенностей пространства. Для того чтобы опубликовать пространство, в первую очередь необходимо завершить графическое и текстовое описания.

После того, как пространство было создано и описано, оно может быть опубликовано, чтобы сделать его доступным для других пользователей в сетевой среде, созданной специально для этого курса.

## Шаг 4 – исследование пространства

Пространства, созданные студентами, публикуются в сетевой среде NETWORKING: SPACE, созданной специально для курса (Рис. 3). В этой среде все пространства представлены иконками и описаниями. Иконка может быть анимирована, показывая последовательность девяти кадров. Если студент захочет посмотреть пространство, достаточно просто щелкнуть мышью на значок, чтобы открыть приложение IN-SPACE с загруженным выбранным пространством. В этой ситуации пользователь может передвигаться в пространстве, созданном другим студентом в том же приложении. Однако пространство, созданное другим студентом, не может быть модифицировано в текущей версии системы.

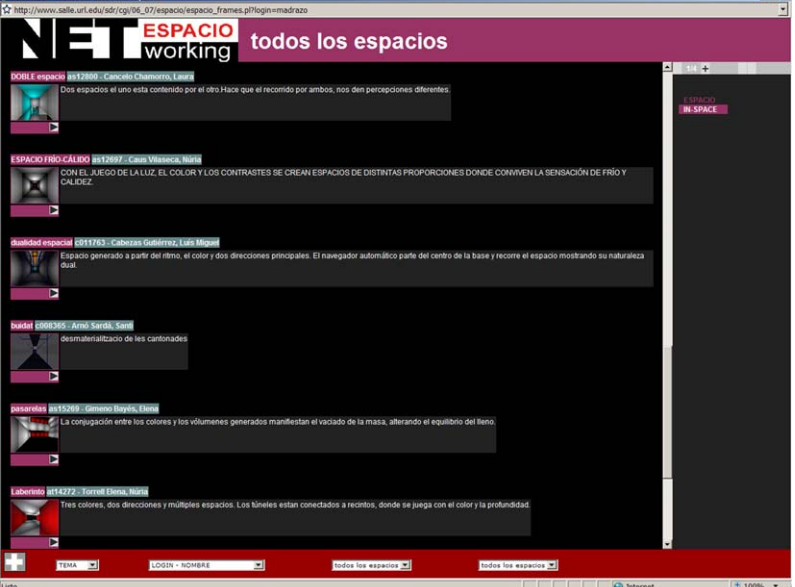

Рисунок 3. Сетевая учебная среда курса Системы презентации

Благодаря тщательно спроектированному дружелюбному интерфейсу студенты могут начать создавать пространство уже в первый час работы с программой. Никакие специальные навыки не требуются. Упражнения, показанные в этой статье, были проделаны в течение двух - трех занятий, это от четырех до шести часов работы. (Рис. 4, Рис. 5).

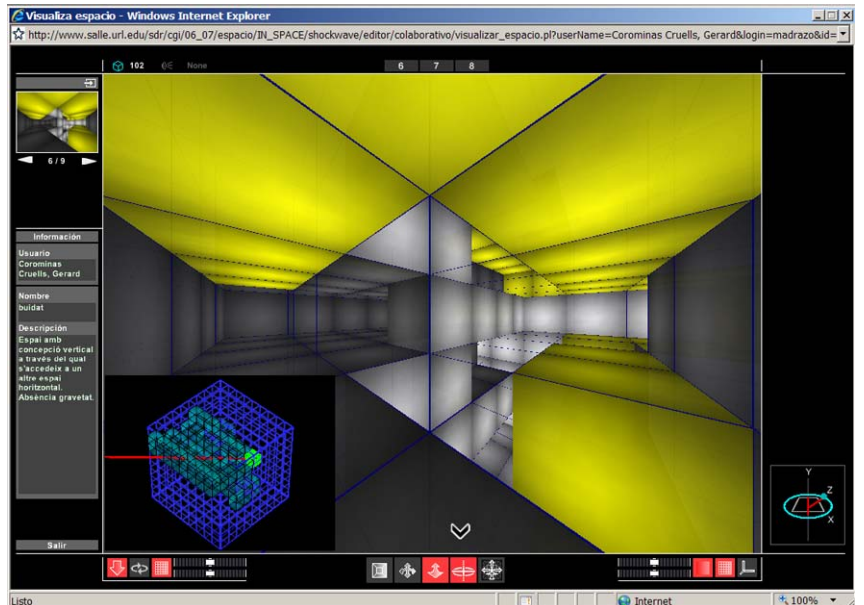

Рис.4. Упражнение, выполненное Gerard Corominas, курс 06/07

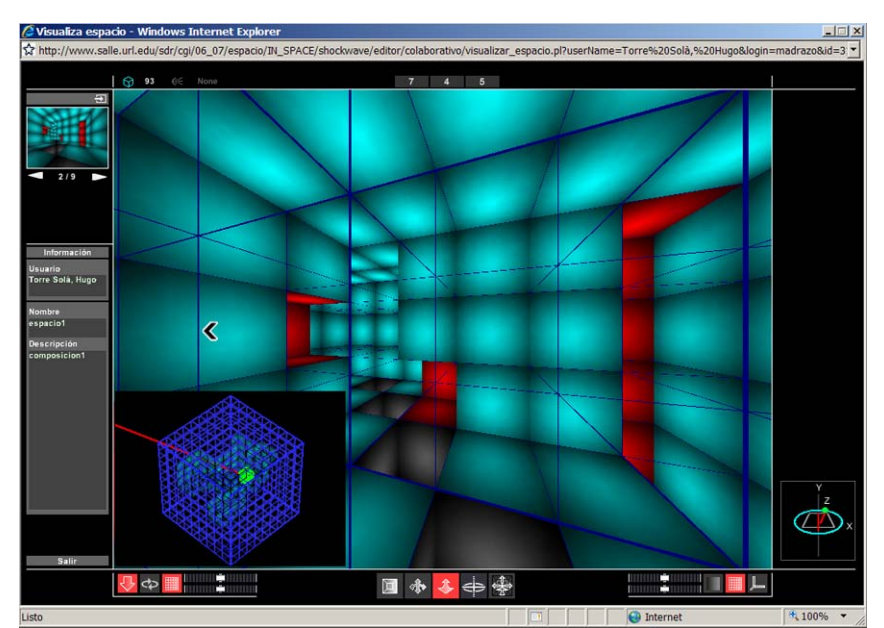

Рис. 5 Упражнение, выполненное Hugo Torre, курс 06/07

## **Оценка и будущие усовершенствования инструмента**

Мы начали использовать IN-SPACE с 2004/05 академического года в рамках курса Системы презентации. Студенты оценили возможности инструмента придавать форму пространству. Они также положительно оценили легкость создания сложных пространственных оболочек интуитивным образом. И хотя уровень функциональности среды оценивается удовлетворительно, есть еще усовершенствования, которые предстоит сделать. Например, будет лучше, если местоположением наблюдателя можно будет управлять мышью, не щелкая при этом на иконки для первоначального выбора направления движения. Точно также, можно улучшить управление расширением и сжатием пространственной оболочки, не прибегая к выбору команды в меню. Появятся глобальные операции редактирования для изменения атрибутов всех ячеек одновременно, чтобы не изменять их по отдельности. Таким образом, можно будет единым действием изменить, например, цвет всех внутренних поверхностей. В отсутствие такого инструмента было бы также целесообразно иметь возможность скопировать и вставить атрибуты от одной ячейки в другую. Наконец, возможность изменения пространства, созданного другим пользователем, будет способствовать созданию вариаций одного и того же пространства во взаимодействии.

#### **Заключение**

IN-SPACE была создана в исследовательской группе ARC из Enginyeria i Arquitectura La Salle (www.salle.url.edu /arc) в период 2003-2005 годов. Программа была создана Гонсалем Коста, техническим инженером в Мультимедиа с использованием Macromedia Director. Нам хотелось бы поблагодарить студентов, которые использовали этот инструмент в течение последних трех лет, за прекрасные результаты, достигнутые ими с его помощью. Этот инструмент находится в свободном доступе на www.salle.url.edu /arc/IN\_SPACE.

С помощью IN-SPACE мы создали учебную среду, позволяющую сфокусироваться на абстрактных характеристиках пространства. Пространства, созданные таким образом, можно было бы не считать архитектурными, поскольку во время их проектирования не принимались во внимание ни назначение, ни материал, ни форма, ни масштаб. С другой стороны, они могут рассматриваться как архитектурные, если мы примем их как мысленные представления, как результат осуществления нашей способности структурировать пространство; способности, которая, кстати, является решающей как для понимания, так и восприятия архитектуры. С этой точки зрения, мы можем утверждать, что компьютерные системы в сочетании с теоретической основой, представленной в

лекциях, выполнили педагогическую задачу - расширение возможностей студентовархитекторов в понимании пространства.

## **Conclusions**

IN-SPACE has been created within the research group ARC from Enginyeria i Arquitectura La Salle (www.salle.url.edu/arc) during the period 2003-2005. It has been programmed by Gonçal Costa, Technical Engineer in Multimedia, using Macromedia Director. We would like to thank the students who have used the tool in the last three years, for the excellent results they have achieved with it. The tool can be freely accessed at www.salle.url.edu/arc/IN\_SPACE.

With IN-SPACE we have created a learning environment that enables us to focus on the abstract qualities of space. Spaces created with this tool could be considered to be nonarchitectural, in so far as function, material, body and scale have not been taken into consideration in their design. On the other hand, they can be seen as architectural if we take them as mental constructs, as the outcome of exercising our capacity to structure space; a capacity which, incidentally, is decisive both for the conception and the perception of architecture. From this point of view, we can contend that the computer system –in conjunction with the theoretical background provided in the lectures– has fulfilled the pedagogic purpose of enhancing the capacity of architectural students to understand space.

### **Литература**

1. Heidegger, M.// Sein und Zeit, Tübingen, Max Niemeyer Verlag, 2001, p. 111.

 2. Krogh Jensen, M.// Mapping Virtual Materiality, in P. Weibel (ed.) Olafur Eliasson: Surroundings Surrounded. Essays on Space and Science, Cambridge and London, MIT Press, 2002, pp.302-312.

3. Merleau-Ponty, M.// Phénoménologie de la perception, Paris, Éditions Gallimard, 1945.

4. Moles, A./ É. Rohmer// Psychologie de l'espace, Tournai, Casterman, 1972, p.10.

 5. Schmarsow, A.// Das Wesen der architektonischen Schöpfung, in F. Neumeyer, Quellentexte zur Architekturtheorie, Munich, Berlin, London and New York, Prestel Verlag, 2002, pp. 319-333.

 6. Frey, D.// Grundlegung zu einer vergleichenden Kunstwissenschaft, Innsbruck and Wien, Margarete Friedrich Rohrer Verlag, 1949, p. 6.

 7. Frankl, P.// Principles of Art History. The Four Phases of Architectural Style, 1420-1900, Cambridge, MIT Press, 1968, p. 142.

 8. Ching, F. D. K.// Architecture: form, space and order, New York, Van Nostrand Reinhold, 1979.

9. Tschumi, B.// The Manhattan transcripts London and New York, Academy Editions, 1981.

 10. Franck, K. A.// "When I Enter Virtual Reality, What Body Will I Leave Behind?, Architectural Design, in Neil Spiller (ed.), Cyber, Reader, Critical writings for the digital era, New York, Phaidon Press, 2002, p.240.

 11. Mitchell, W.// E-topia. Urban Life, Jim-But Not As We Know It, Cambridge, MIT Press, 1999, pp. 31-32.

 12. Madrazo, L.//. Systems of representation: a pedagogical model for design education in the information age. Digital Creativity, Vol. 17, No. 2, pp. 73-90.

 13. Madrazo, L./ F. Duran// NETWORKING:SPACE, multiple space representations in a webbased learning environment, proceedings of CADE, Computers in Art and Design Education Conference, Glasgow, 2001.

 14. Arnheim, R.//The Dynamics of Architectural Form, Berkeley, Los Angeles and London,University of California Press, 1977.

 15. Malevich, K. / The Non-Objective World. The Manifesto of Suprematism, New York, Dover Publications, 2003.

 16. Porter, T./ The Architect's Eye. Visualization and depiction of space in architecture, London, E&FN Spon, 1997